#### INVESTIGACIÓN

# **APLICACIÓN WEB PARA LA GEOLOCALIZACIÓN DE LAS PARADAS DEL TRANSPORTE PÚBLICO**

# **WEB APPLICATION FOR THE LOCATION OF THE PUBLIC TRANSPORT STOPS**

MSc.Jhon Jairo Suarez Castrillon<sup>a</sup>, Ing. Karina Bracho<sup>b</sup>, Ph.D. Sir Alexci Suarez Castrillon<sup>c</sup>

<sup>a</sup> Politecnico Santiago Mariño, Av. Libertador, entrada a la Urb. Torbes, Edif. Santiago Mariño. San Cristobal, Venezuela, ji\_suarez8@hotmail.com

<sup>b</sup> Politecnico Santiago Mariño, Av. Libertador, entrada a la Urb. Torbes, Edif. Santiago Mariño. San Cristobal, Venezuela.

<sup>c</sup> Universidad Francisco de Paula Santander Ocaña, Grupo de investigación GRUCITE Via Acolsure, Sede el Algodonal, Ocaña, Colombia, [sasuarezc@ufpso.edu.co](mailto:sasuarezc@ufpso.edu.co)

**Fecha de recepción:** 03-03-2014 **Fecha de aprobación:** 30-11-2014

**Resumen:** El objetivo del presente artículo es el desarrollo de una Aplicación Web para la Geolocalización de las Paradas del Transporte Público, motivado a que las operaciones para este proceso se llevan de forma manual y deficiente. Se plantea el diagnostico de la situación actual de transporte, identificación de los puntos de referencia y paradas del transporte público. Para la factibilidad económica, operacional y técnica del Hardware y Software a desarrollar se construyó una aplicación web en un lenguaje adecuado y para el cumplimiento de los objetivos la metodología RUP "El Rational Unified Process o Proceso Unificado de Racional", esta metodología basada en 4 procedimientos ó fases, garantizando el desarrollo de una aplicación donde se minimizan los riesgos de fallas y la obtención de resultados satisfactorios, la presente investigación es de tipo descriptivo, en marcada en la modalidad de Proyecto Factible con respaldo de un estudio de naturaleza descriptiva y trabajo de campo. La Aplicación Web a implementar cumple con las bases legales y jurídicas del Estado Venezolano, donde además se cumplió con los objetivos planteados.

**Palabras clave:** Aplicación Web, Geolocalización, RUP, Paradas de transporte público.

**Abstract:** The aim of this paper is the development of a Web Application for geolocation of the bus stops, motivated operations for this process are carried manually and poor. The diagnosis of the current situation of transport, identifying landmarks and public transport stops arises. For economic, operational and technical feasibility of Hardware and Software to develop a web application in an appropriate language and for the fulfillment of the objectives RUP "The Rational Unified Process and the Rational Unified Process" was built, this methodology from 4 procedures or phases, ensuring the development of an application where failure risks and

satisfactory results are minimized, this research is descriptive, in the form marked feasible project backed a study of descriptive nature and work field. The Web Application to implement complies with legal and legal bases of the Venezuelan State, where he also met the objectives.

**Keywords:** Web application, Geolocation, RUP, Public transport stops.

# **1. INTRODUCCIÓN**

Actualmente, uno de los recursos más valiosos con que cuenta el ser humano es la disponibilidad de los adelantos informáticos, la cual se traduce en optimización de procesos y seguridad en la información, publicidad, ubicación de sitios geográficos, entre otros beneficios. El desarrollo de un sistema de geolocalización en tiempo real, no es nada nuevo. Estos sistemas existen en la actualidad y se ocupan en muchas de las aplicaciones comerciales vigentes, utilizando técnicas de georeferenciación que por lo general son muy utilizados por turistas y viajeros constantes, con un mínimo rango de error en la información,

La implantación de la aplicación web será de gran importancia porque a través de la misma se tendrá acceso a un mapa actualizado, basado en la posición de las diferentes paradas del transporte en los municipios, permitiéndole al usuario ubicarse en un punto determinado, sin correr el riesgo de perder la conectividad entre un sector y otro.

Bajo la perspectiva metodológica, al aplicar el instrumento, se obtendrán resultados que servirán de base a futuras investigaciones relacionadas con el tema las cuales servirán de apoyo a otras instituciones tanto públicas como privadas, que quieran ingresar en el mundo de la geolocalización y georeferenciación.

Con el fin de determinar la existencia de algún antecedente significativo relacionado con esta investigación, se efectuó una revisión y recolección de diferentes trabajos que de alguna manera contribuyen con el desarrollo de la presente investigación.

A nivel Internacional; Alcón Ayuso, Arauz Méndez, & Carmona Berriguete (2008), presentaron su proyecto titulado "Aplicación web para la geolocalización y monitorización en tiempo real de los recursos integrantes de una red Grid", el cual tiene como objetivo general proporcionar una herramienta accesible a través de Internet que permite la monitorización en tiempo real de los recursos integrantes de una red Grid, así como mostrar su localización física.

El proyecto presentado tiene como aporte y base fundamental a esta investigación, la necesidad de conocer las diferentes aplicaciones que existen, en la red en cuanto a geolocalización se refiere y así poder tener una visibilidad amplia de lo que sería una aplicación web, tanto informativa como educativa. Destacando las diferentes animaciones y presentación de la interfaz para centrar la atención del usuario.

Serrada & Pérez (2012), presentaron su trabajo Titulado "Sistema de Geolocalización por Realidad Aumentada para la Universidad de Oriente Núcleo Sucre"; el cual tiene como objetivo general Explorar los mecanismos de RA geolocalizada y su uso para las organizaciones, con énfasis en el caso UDO-Sucre.

Los autores del proyecto anteriormente mencionado dan como conclusión, Mediante la ejecución de este trabajo se cumplieron los diferentes objetivos elaborados en nuestra investigación, llegando así a un mejor manejo de los sistemas de Geolocalización mediante la RA. Con este trabajo se corroboró, que la udo-sucre debe aplicar esta propuesta de investigación, este avance tecnológico facilita a la comunidad universitaria y al público en general que visite esta casa de estudio, ubicarse dentro de la misma. Esto le va a permitir distinguirse de todas las universidades del país. Al implementar esta tecnología como es la RA

El aporte de este proyecto, es el análisis y el estudio del diseño de este tipo de interfaces que resultan un poco complicadas y entre otras cosas se necesita la intervención de especialistas en diversos campos, la selección e interpretación de información multidimensional y el diseño de la presentación e interacción con el usuario. Lo que nos permite seleccionar una metodología de diseño que tenga en cuenta todos estos factores, y el uso de bocetos multimedia como soporte a los diferentes pasos de esta metodología.

Mora (2008) en su trabajo de grado titulado "Diseño e implementación de un Servidor de Mapas Web para una Red Bioclimática en Montaña", el cual tiene como objetivo principal, Desarrollar un Servidor de Mapas Web para la Red Bioclimática del Centro de Microscopía Electrónica, que permita monitorear, modelar, predecir e informar sobre las condiciones climáticas de los pulmones vegetales más importantes de nuestro país, donde se utilizo el servidor de Mapas MAPSERVER como software para el desarrollo de la aplicación web.

Finalmente el autor expresa, dentro de la concepción de los Sistemas de Información Geográfica (SIG) y su gama de aplicaciones, esta plataforma ha sido creada para estudiar y visualizar las condiciones climáticas de los

Parques Nacionales, con el fin de informar y conocer las condiciones cambiantes del clima de nuestros pulmones vegetales. Hay que tener en cuenta que el mundo de la información geográfica vive un momento de transformación, revolución y evolución. Desde la promoción de las IDE (Integración de Datos Geográficos) como espacio tecnológico para trabajar con estos datos y los estándares de interoperabilidad, la mayoría de proyectos de este sector están invirtiendo esfuerzos en la transformación que les lleve al correcto funcionamiento y eficacia en esta dirección.

Por lo expuesto anteriormente, se puede decir que el proyecto aporta la idea de desarrollar una aplicación adaptable a lo realmente requerido por la Alcaldía del Municipio Córdoba, donde solo baste navegar por web para conocer de una perfecta y correcta localización de las paradas del transporte público, aprovechando la gama de aplicaciones que se encuentran en la web para el desarrollo e implementación de este tipo de SIG.

Desde el punto de vista teórico este trabajo se va a fundamentar en conceptos de investigadores y autores, que nos ayudarán en el desarrollo correspondiente a la propuesta planteada y que nos permitirán Implementar nuevos conocimientos aplicados por la tecnología, que servirán de base a futuras investigaciones relacionadas con el tema.

En el ámbito social; esta aplicación está dirigida específicamente a todas aquellas personas habitan o hacen turismo en un principio en el municipio córdoba, que de hecho en nuestro estado ha incrementado considerablemente en los últimos años la presencia del extranjero, a tal efecto la aplicación web permitirá al turista orientarse dentro del municipio.

Por otra parte cabe destacar que la facilidad de la web y el avance de la tecnología, aseguran que los usuarios puedan acceder a la aplicación desde cualquier dispositivo de comunicación sea fijo o móvil, que será la clave para el logro de los objetivos planteados. Todo esto funcionará de una manera óptima, siempre y cuando la alcaldía lleva un manejo adecuado de la información, aplicando un cronograma preventivo para su mantenimiento constante y actualización en los avances tecnológicos.

# **2. METODOLOGÍA**

La presente propuesta está enmarcada en la modalidad de proyecto factible apoyada en la investigación de campo, además de ser un modelo funcional viable o una solución al problema de tipo práctico que conlleva al diseño y creación de sistemas. Según el Manual de Grado del Instituto Politécnico Santiago Mariño (2006), el proyecto factible se define como "La propuesta de un modelo funcional viable, o de una solución posible a un problema de tipo práctico, con el objeto de satisfacer necesidades de entes específicos (institución, comunidad, grupo social, persona en particular, entre otros)" (p.7). La cual comprende etapas generales como lo son: diagnostico, planteamiento y fundamentación teórica de la propuesta; procedimiento metodológico, actividades y recursos necesarios para su ejecución; análisis y conclusión sobre la vialidad y realización del proyecto. Igualmente la investigación se basará dentro de la investigación de campo, como estrategia metodológica.

Lo expuesto anteriormente, demostrará la validez del estudio, el cual se iniciará con un diagnostico general, además se realizará por medio de la obtención de información ordenada, así como el análisis y

presentación de datos basados en la estrategia de recolección, determinando de una forma segura del problema de estudio.

# 2.1. Tipo de investigación

 Investigar supone aplicar la inteligencia a la exacta comprensión de la realidad objetiva, a fin de dominarla. Sólo al captar la esencia de las cosas, al confrontarla con la realidad, se cumple la labor del investigador. La consecuencia de tal proceso incrementará los conocimientos científicos. Investigación Descriptiva. Trabaja sobre realidades de hecho y su característica fundamental es la de presentar una interpretación correcta. Mediante este tipo de investigación, que utiliza el método de análisis, se logra caracterizar un objeto de estudio o una situación concreta, señalar sus características y propiedades. Combinada con ciertos criterios de clasificación sirve para ordenar, agrupar o sistematizar los objetos involucrados en el trabajo indagatorio.

### 2.2. Procedimiento o Fases

Para el desarrollo de toda investigación es necesario establecer y determinar la metodología que servirá de apoyo, para definir las actividades específicas a seguir del proyecto. Según Balestrini (2009), El diseño de la investigación se define como: "El plan global de investigación que integra de un modo coherente, técnicas de recolección de datos a utilizar, análisis entrevistas y objetivos". (p. 118).

En la presente investigación se utilizara la metodología RUP "El Rational Unified Process o Proceso Unificado de Racional". La RUP maneja el proceso en cuatro fases, dentro de las cuales se realizan varias iteraciones en número variable.

Las primeras iteraciones (en las fases de Inicio y Elaboración) se enfocan hacia la comprensión del problema y la tecnología, la delimitación del ámbito del proyecto, la eliminación de los riesgos críticos y al establecimiento de una base de inicio

#### 2.3. Fases

Se realizan cuatro fases las cuales permiten el desarrollo del proyecto (tabla 1).

#### *Tabla 1. Procedimientos.*

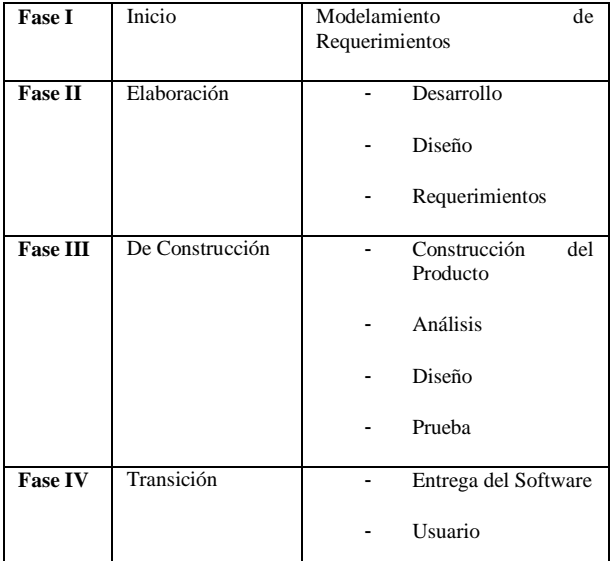

*Fuente: Elaboración propia.*

#### **Principales Características**

- Forma disciplinada de asignar tareas y responsabilidades (quién hace qué, cuándo y cómo).
- Pretende implementar las mejores prácticas en Ingeniería de Software.
- Desarrollo iterativo.
- Administración de requisitos.
- Uso de arquitectura basada en componentes.
- Control de cambios.
- Modelado visual del software.
- Verificación de la calidad del software.

El RUP es un producto de Rational (IBM). Se caracteriza por ser iterativo e incremental, estar centrado en la arquitectura y guiado por los casos de uso. Incluye artefactos (que son los productos tangibles del proceso como por ejemplo, el modelo de casos de uso, el código fuente, entre otros.) y roles (papel que desempeña una persona en un determinado momento, una persona puede desempeñar distintos roles a lo largo del proceso).

### 2.4. Población y Muestra

La población, es el universo de personas o elementos a estudiar para lo cual será válida la investigación y que según Selltiz citado por (Hernandez, 2009): "la población es el conjunto de todos los casos que concuerdan con una serie de especificaciones". (p.303). Así mismo Mendez (2010), afirma "la población es la totalidad del fenómeno a estudiar en donde las unidades de población poseen una característica común, la cual estudia y da origen a los datos de la investigación". (p.114).

Por consiguiente, la población es el total de individuos o entes sobre el cual se realizará el estudio, tomando en cuenta que dicha población debe concordar con una serie de similitudes primordiales para la obtención de los datos de la investigación. Partiendo de lo descrito anteriormente, el presente estudio cuenta con una población de funcionarios pertenecientes a la Alcaldía del Municipio Córdoba del Estado Táchira, que trabajan directamente con el transporte público del municipio como lo son dos funcionarios.

Por otra parte, una muestra es un subconjunto de la población, que se obtiene para averiguar las propiedades o características de esta última, por lo que interesa que sea un reflejo de la población, que sea representativa de ella. En el terreno epistemológico, Jiménez (2010), destaca la condición de representatividad que ha de tener la muestra:

### 2.5. Técnicas e Instrumentos de Recolección de Datos

 Según Hurtado de Barrera (2009) la técnica es definida como "Una especie de interrogatorio en el cual las preguntas se le formulan a las diferentes personas, manteniendo siempre el mismo orden y con los mismos términos" (p. 461). De acuerdo a este contexto se precisan en la presente investigación: la observación directa y el cuestionario.

## *2.5.1.* Observación directa

 Referente a la Observación directa en opinión de Méndez (2010) "se hace presente con el único propósito de recoger información del trabajo propuesto" (p. 155). De allí, se recogerá información sobre cuál es el portafolio del directorio empresarial que ofrece la empresa "Negocios Electrónicos" de Valencia.

### 2.5.2. Instrumento de recolección de datos

En tal sentido, el instrumento estará estructurado con una serie de interrogaciones acordes al nivel de los individuos a estudiar, además facilitará la recolección de los datos que son primordiales para la credibilidad del estudio y permitirá registrar la información, la cual a la postre será procesada para obtener las conclusiones correspondientes, lo cual será material importante para plantear las

posibles soluciones que puedan estar inmersas en la Alcaldía del Municipio Córdoba.

# 2.5.3. Cuestionario

Es uno de los instrumentos más utilizados para recolectar los datos que según Sampieri (2009), comentan que un cuestionario "consiste en un conjunto de preguntas respecto a una o más variables a medir" (p.391). El contenido de las preguntas es tan variado como los aspectos que lo mide. Básicamente se consideran dos tipos de preguntas: cerradas y abiertas, donde las cerradas contienen categorías o alternativas de respuestas que han sido delimitadas, a diferencia de las abiertas no delimitan de antemano las alternativas de respuesta, por lo cual el numero de categorías de respuesta es muy elevado; en teoría es infinito.

# 2.6. Validez y Confibialidad

### 2.6.1. Validez

Una vez elaborados los instrumentos, serán presentados a dos (2) especialistas en el área de Sistema y (1) en metodología, con el propósito de que emitan su opinión al respecto, en cuanto a calidad, cobertura, presentación y amplitud. En función a los juicios emitidos por estos profesionales, se realizarán las correcciones pertinentes y luego se procederá a la aplicación de los mismos a la población seleccionada.

# 2.6.2. Confiabilidad

Culminado el proceso de validación del instrumento, se procederá al cálculo del coeficiente de confiabilidad, se estima la confiabilidad de un instrumento de medición, cuando permite, determinar que el mismo, mida lo que se quiera medir y al aplicarlo varias veces, indique el mismo resultado.

#### 2.6.3. Técnica de Análisis de Datos

Una vez obtenida toda la información suministrada por los funcionarios de la Alcaldía del Municipio, se procederá a efectuar el procesamiento y análisis estadístico de los datos cuyo objetivo será resumir y comparar información tomando en cuenta para cada variable las dimensiones, los indicadores, técnicas de instrumento e ítems, expresando la relación más probable con los fundamentos teóricos que orientarán la investigación.

Finalmente, se presentarán las opiniones aportadas por los funcionarios en cada una de las entrevistas. Esto es, la aproximación metodológica que permite conservar el lenguaje original de los sujetos, indagar su definición de la situación, la visión que tiene de su propia historia y de los condicionamientos estructurales.

# **3. RESULTADOS**

3.1. Análisis e Interpretación de los Resultados

En esta etapa de la investigación, se muestra el análisis de la información recolectada, durante el desarrollo de la investigación, donde se manifiestan en forma detallada, los resultados obtenidos de cada una de las fases de la metodología empleada para la construcción de la Aplicación Web para la Geolocalización de las Paradas del Transporte Público en el Municipio Córdoba Edo. Táchira, así como también se realiza el estudio de los pros y contras de dicho problema.

En toda investigación se hace necesario que los hechos estudiados así como los resultados obtenidos y las evidencias significativas encontradas en relación al problema investigado, además de los nuevos conocimientos que son posibles situar, reúnan las condiciones de factibilidad, objetividad y validez interna para lo cual requiere delimitar los procedimientos de orden metodológico a través de los cuales se intenta dar respuesta a las interrogantes de los objetivos planteados.

La recolección de la información es de fuentes primarias, tomando en cuenta que se utilizará como técnica una entrevista a través de la modalidad de cuestionario, dicho cuestionario contará de 8 ítems. Después de recolectar la información se procede a analizarlos y organizarlos para matemáticamente cuantificarlos, así obtener conclusiones que sustenten la propuesta. Una vez aplicado el instrumento de recolección de datos, la información que arrojará será la que indique las conclusiones a las cuales llega la investigación.

### 3.2. Desarrollo de la Metodología

### 3.2.1. Fase 1: Inicio

En la primera fase nos enfocamos a identificar el problema que presenta en el Municipio Córdoba - Estado Táchira. Observando objetivamente las necesidades y la manera de cómo se maneja la problemática actual. Lo que da a conocer los requerimientos de información dentro de la Alcaldía que conlleva el problema. Para esto se usaron los instrumentos de entrevista y observación directa, detectando la información que requiere el usuario. A continuación se presenta la entrevista la cual fue aplicada al director de vialidad y transporte del Municipio, tratando se recoger información que pueda tener con respecto a la investigación que se está realizando. Cabe destacar que esta es la etapa más crítica para el resto de la investigación, siendo que uno de los componentes más importantes es tener esclarecido correctamente las necesidades, para de esta manera no llegar a posibles pérdidas de tiempo en las etapas sub-siguientes.

3.3. Especificación de los Requerimientos

.

En esta fase se establecen todos los detalles relacionados con los procesos de la institución, sus opiniones sobre porque ocurren las cosas, las soluciones que se proponen y sus ideas para cambiar el proceso. Una vez realizado el análisis en cuanto al modo que utilizaban los turistas del municipio para guiarse y trasladarse por el mismo, se realizo un estudio detallado y minucioso acerca de los problemas y necesidades. Identificando las características que debe tener la aplicación propuesta incluyendo la información, que ésta debe producir y sus características operativas.

Requerimientos de Entrada.

Consiste en el desarrollo de especificaciones y procedimientos para la preparación de datos teniendo en cuenta que debe generar control ante la calidad de entrada, debe evitar tanto los retrasos como los errores de datos, debe contener vinculación para evitar paso adicionales y lograr la sencillez del proceso.

Requerimientos de Almacenamiento

Para este sistema se realizara bajo el uso de base de datos MySQL el cual contiene los diferentes datos de la línea de transporte, parada y ruta respectiva dentro del Municipio Córdoba.

Requerimiento de Salida.

El software debe generar como elemento de salida una interfaz grafica donde se muestra

el nombre de la línea, parada y ruta de la misma.

## 4. Estudio de Factibilidad

En estudios de los análisis de factibilidad, se completan durante la fase de diseño del sistema, en general durante la consideración de la evaluación de las diferentes alternativas de solución propuestas. Así como si el proyecto es o no apropiado dados los factores políticos y otros del contexto institucional.

### 4.1.1. Factibilidad Técnica

El análisis de factibilidad técnica evalúa si el equipo y software están disponibles (o en el caso de la Aplicación Web, si puede desarrollar) y si tienen las capacidades técnicas requeridas por cada alternativa del diseño que se esté considerando. Por medio de la observación directa se presenta que la Alcaldía del Municipio, cuenta tecnológicamente y tiene personal con la experiencia técnica para operar la Aplicación propuesta. Es importante aclarar que la Aplicación Web para la Geolocalización de las Paradas del Transporte Público en el Municipio Córdoba Edo. Táchira, se manejara con facilidad y rapidez una vez sea implementada.

Para el proceso de software se selecciono el lenguaje de programación PHP, siendo una de las aplicaciones que logra funcionar con todos los navegadores Web, a su vez se utilizo Java Script para la conexión entre el software y Google Maps. Por otro lado es importante mencionar que para la presente aplicación se utilizo a Mozilla Firefox como navegador predeterminado por ser multiplataforma y estar disponible en varias versiones de Microsoft Windows, Mac OS

X, GNU/Linux y algunos sistemas basados en Unix, brindando facilidad para realizar sus operaciones y la interactividad que permite a los usuarios hacer un rápido proceso de inscripción y búsqueda de información.

Por consiguiente se describen las características del equipo de Hardware y software con que cuenta la alcaldía del Municipio Córdoba, para el funcionamiento de la Aplicación (tabla 2).

**Tabla 2.** Factibilidad Técnica.

| <b>EQUIPO</b>        | <b>DESCRIPCION</b>                                                                                                    | <b>CANTIDAD</b> |
|----------------------|----------------------------------------------------------------------------------------------------|-----------------|
| Servidor-<br>Siragon | Kavac 7100, C2D E6550, 2GB,<br>400 GB HD, MDVD., Windows<br>server $2.003$                                                    |                 |
| Computador           | Dual Core, DD 120 Gb, Ram<br>2Gb, Floppy, Unidad de DVD,<br>CD, Quemador, monitor LCD,<br>Mouse, Teclado, UPS, Windows<br>Xp. | 5               |

**Fuente:** *Elaboración propia.*

Por lo antes mostrado, se observa que la Alcaldía del Municipio Cordoba cuenta con los equipos necesarios para la instalación del software y no necesita realizar ninguna inversión en cuanto a la parte tecnológica, resaltando que la institución también cuenta con el servicio de internet.

#### 4.1.2. Factibilidad Económica

Los estudios de factibilidad económica incluyen análisis de costos y beneficios asociados con cada alternativa del proyecto. Para poder adquirir y operar la Aplicación Propuesta. Es decir los costos de hardware, software, operación del sistema para su vida útil esperada, mantenimiento entre otros. Por otro lado es importante aclarar que la Alcaldía del Municipio Córdoba, no requiere

de un estudio de factibilidad económica, por ser un ente gubernamental el cual es dotado a través de la Gobernación del Estado Táchira, del mobiliario y equipamiento tecnológico necesario para su funcionamiento.

### 4.1.3. Factibilidad Operativa

Dentro de cualquier Investigación, se hace referencia la relación que existe entre los usuarios y el sistema actual. Un Sistema nuevo puede ser demasiado complejo para los usuarios de la Institución. Si lo es, los usuarios pueden ignorar el sistema o bien usarlo en tal forma que cause errores o fallas en el mismo. En tal sentido la Institución ha previsto que el personal a cargo del manejo de la Aplicación Web tenga los conocimientos necesarios para el manejo de la misma y a su vez mantenerlos en constante adiestramiento en cuanto a los sistemas informáticos se refiere. Por esta razón la herramienta es factible, siendo que la Alcaldía no cuenta con una aplicación que permita la visualización y geolocalización de las diferentes rutas de transporte del municipio.

### 4.2. Fase II. Elaboración

### 4.2.1. UML

El UML se basa en un lenguaje gráfico para visualizar, especificar y documentar cada una de las partes que comprende el desarrollo de software. Por consiguiente, UML entrega una forma de modelar cosas conceptuales como lo son procesos de negocio y funciones de sistema, además de cosas concretas como lo son escribir clases en un lenguaje determinado, esquemas de base de datos y componentes de software reusables (tabla 3).

#### 4.2.2. Diagramas de Caso de Uso

 Representa una secuencia de interacciones que se desarrollarán entre un sistema y sus actores en respuesta a un evento que inicia un actor principal sobre el propio sistema. Es relevante señalar que los diagramas de casos de uso sirven para especificar la comunicación y el comportamiento de un sistema mediante su interacción con los usuarios y/u otros sistemas o muestra la relación entre los actores y los casos de uso en un sistema. Además, sirve de conexión entre los elementos del modelo, como son: la especialización y la generalización.

**Tabla 3**. Descripción de Símbolos UML.

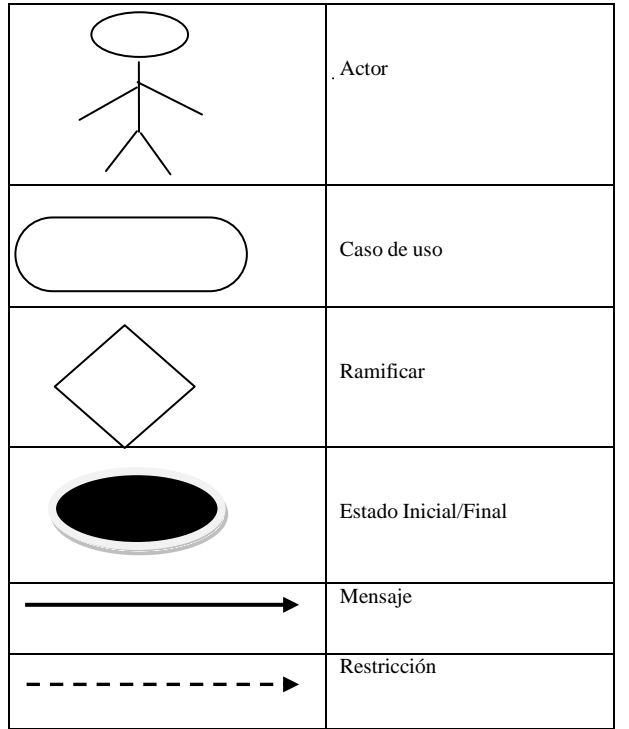

*Fuente: IBM Análisis y Diseño de Sistemas Orientado a Objetos (2010)*

#### **Descripción del Sistema Actual**

Tomando en consideración la información suministrada por el Jefe de Vialidad y Transporte de la Alcaldía del Municipio y lo

observado, se puede indicar que los procesos del servicio de guía turística del municipio se efectúan actualmente en forma manual; a continuación se describirá detalladamente la manera de cómo se lleva actualmente dicha actividad:

Hoy en día la Alcaldía del Municipio Córdoba, lleva los procesos del servicio de guía turística de manera manual, comenzando porque los visitantes del municipio tienen que trasladarse hasta las instalaciones, para solicitar un mapa o una guía turística del sector, lo que genera pérdida de tiempo para que los turistas puedan recorrer el municipio.

#### **Descripción del Sistema Propuesto**

La propuesta es diseñar una Aplicación Web para la Geolocalización de las Paradas del Transporte Público en el Municipio Córdoba Edo. Táchira, el cual permita tanto a habitantes como turistas que visiten el Municipio Córdoba la movilidad con fluidez y rapidez.

En este caso se ha enfatizado en la realización de una Aplicación Web, que ayude a proyectar el Municipio a la vanguardia tecnológica, mostrando a su vez los avances ágiles y efectivos que ah logrado la Alcaldía, los cuales la identifican como una institución sólida y responsable. Es importante mencionar que con el desarrollo e implantación de la nueva aplicación se contribuirá al mejoramiento del turismo regional. Cumpliendo de esta manera con los requerimientos exigidos y acordados por la institución. El sistema está integrado por los procesos principales que se mencionan a continuación.

**Registro de funcionarios y usuarios:** Este proceso permitirá el registro de los funcionarios que laboran en la Alcaldía del

Municipio Córdoba y que se encargaran de registrar las diferentes líneas de transporte, paradas y rutas de las mismas.

**Solicitud de Línea de Transporte, Rutas y Paradas:** este proceso permitirá tanto a turistas como habitantes del municipio, visualizar de manera práctica, sencilla y en tiempo real las diferentes rutas, lo que les permitirá trasladarse con mayor fluidez por  $\epsilon$ l municipio (figura 1).

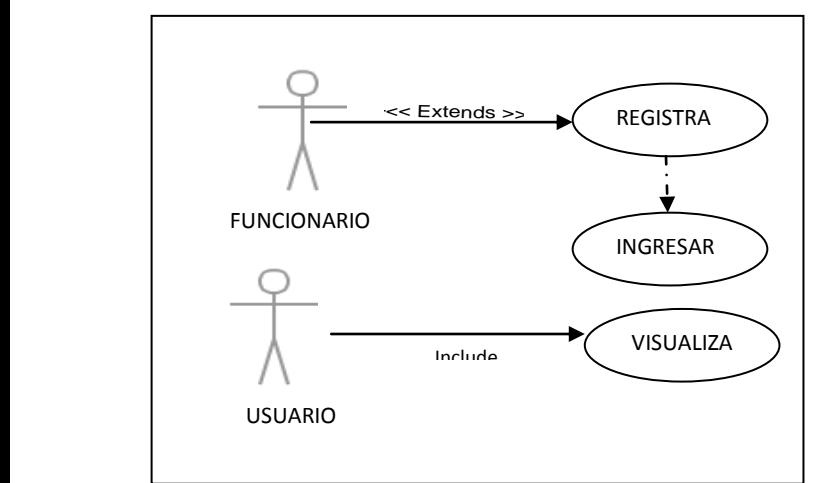

**Figura 1.** Diagrama de Casos de Uso Ingreso al Sistema. **Fuente:** Elaboración propia.

#### 4.3. Fase III de Construcción

Esta comprende las siguientes vistas:

#### *Vista Lógica:*

#### *Diccionario de Datos*

Un diccionario de datos es un conjunto de metadatos que contiene las características lógicas de los datos que se van a utilizar en el sistema que se programa. Identifica los procesos donde se emplean los datos y los sitios donde se necesita el acceso inmediato a la información, se desarrolla durante el análisis de flujo de datos y auxilia a los analistas que participan en la determinación de los requerimientos del sistema.

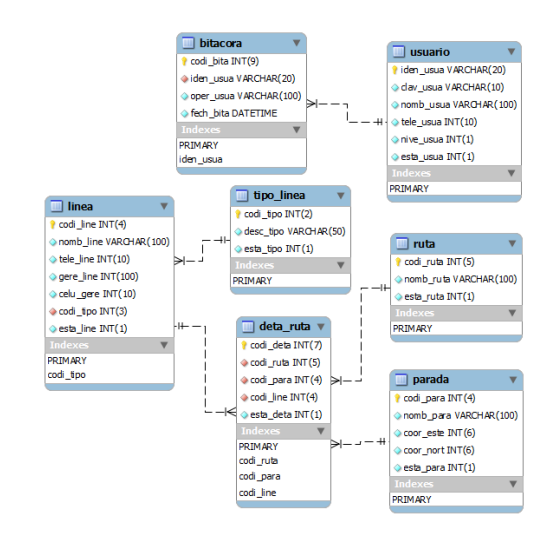

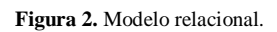

**Fuente:** Elaboración propia*.*

Es un tipo de diagrama usado para modelar interacción entre objetos en un sistema según UML. Los Objetos se Comunican entre sí al transcurrir el tiempo. Los Diagramas de secuencias Muestran los Objetos participando en la interacción y la secuencia de los mensajes intercambiados (figura 2).

#### 4.4. Fase IV Transición

En esta fase se realizan las pruebas necesarias para el buen funcionamiento de la herramienta, Las pruebas son de gran importancia en la garantía de la calidad del software. Los objetivos principales de realizar una prueba son: Detectar un error, Tener un buen caso de prueba, Descubrir un error no descubierto antes. Los métodos de prueba del software tienen el objetivo de diseñar pruebas que descubran diferentes tipos de errores con menor tiempo y esfuerzo.

Principios de la prueba:

**-** Hacer un seguimiento de las pruebas hasta los requisitos del cliente

- **-** Plantear y diseñar las pruebas antes de generar ningún código
- **-** El 80% de todos los errores se centran en solo en el 20% de los módulos
- **-** Empezar las pruebas en módulos individuales y avanzar hasta probar el sistema entero.

Un software fácil de probar tiene las siguientes características: Operatividad, Objetividad, Capacidad de descomposición, Simplicidad, Estabilidad, Facilidad de comprensión, Atributos de una buena prueba, Más alta probabilidad de encontrar un error, No debe ser redundante, No debería ser ni demasiado sencilla ni demasiado compleja

### **Diseño de casos de prueba Caja Negra**

Los datos de prueba se escogerán atendiendo a las especificaciones del problema, sin importar los detalles internos del programa, a fin de verificar que el programa corra bien.

Criterios mínimos que guiarán al escoger los datos de prueba:

- **-** Valores Fáciles: El programa se depurará con datos de fácil comprobabilidad.
- **-** Valores típicos realistas: se ensayará un programa con datos seleccionados para que representen como se aplicará. Los Datos han de ser sencillos, de modo que los resultados sean verificables en forma manual.
- **-** Valores ilegales: Cuando en un programa entra basura, su salida habrá de ser un mensaje de error adecuado. Es preferible que el programa ofrezca indicación de

errores en la entrada y que realice cálculos que sigan siendo factibles luego de desechar la entrada equivocada.

El método de la caja negra se centra en los requisitos fundamentales del software y permite obtener entradas que prueben todos los requisitos funcionales del programa (tabla 3). Con este equipo de pruebas se intenta encontrar:

- **-** Errores de interfaz.
- **-** Errores en estructuras de datos o en accesos a la bases de datos externas
- **-** Errores de rendimiento.
- **-** Errores de inicialización y terminación.

Con la aplicación de esa técnica se obtiene un conjunto de pruebas que:

- **-** Reduce el número de casos de pruebas dicen algo sobre la presencia o ausencia de errores.
- **-** Partición equivalente: Una partición equivalente es un método de prueba de caja negra que divide el dominio de entrada de un programa en clases de datos. El diseño de casos de prueba para la partición equivalente se basa en la evaluación de las clases de equivalencia.
- **-** Análisis de valores límite: Lleva a elegir las pruebas que ejecuten los valores límite, con esta técnica se complementa la partición equivalente.

**Tabla 4.** Resultados de Prueba del Software, Caja Negra.

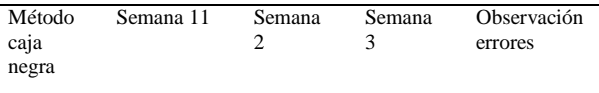

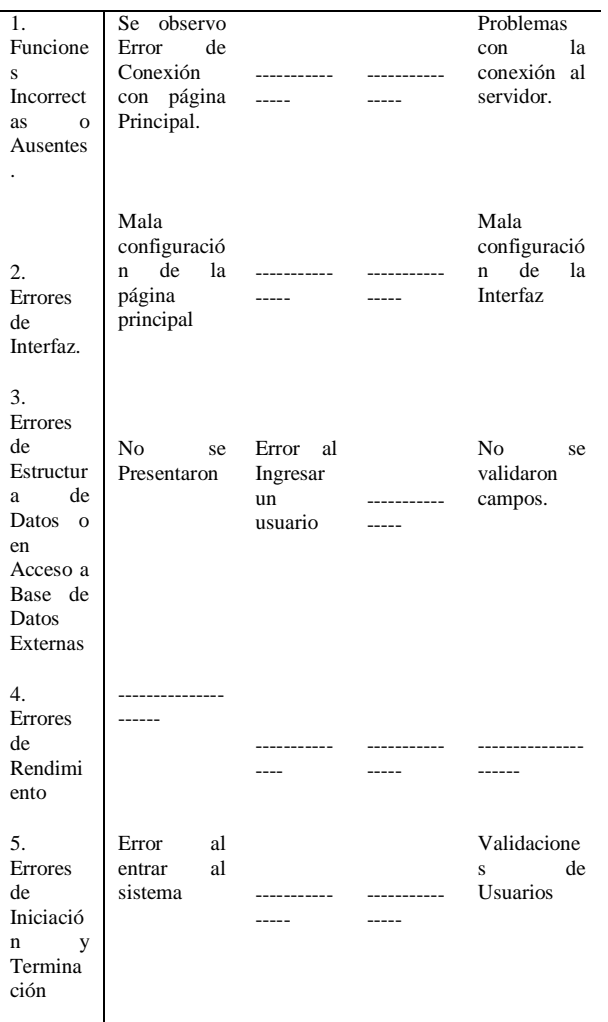

*Fuente: Elaboración propia*

# **5. CONCLUSIONES**

En el diagnóstico de la situación actual de la Alcaldía del Municipio Córdoba, se determinó que no cuenta con un sistema automatizado que colabore con la Ubicación, movilización y guía para los turistas que visitan el Municipio, realizando este proceso de forma manual a través de folletos y mapas, lo que genera inconvenientes y pérdida de tiempo tanto a turistas como a los funcionarios que la laboran en la Alcaldía. Entre los problemas más resaltantes se tiene, la falta de señalización en el Municipio lo que genera la desubicación y pérdida de tiempo para

recorrer o visitar los principales sitios por parte de los turistas que visitan el mismo.

Se determinó satisfactoriamente las necesidades y requerimientos de la Alcaldía de Municipio Córdoba, gracias a un estudio completo de la situación actual, donde se pudo observar que la Institución, realiza el proceso de servicio a turistas (ubicación, guías, mapas) de manera manual lo cual conlleva a la pérdida de tiempo de las actividades y que el desplazamiento por el municipio se torne lento y tedioso, trayendo como consecuencia confusión y algunas oportunidades extravíos por parte de los visitantes.

Se tomó en cuenta todos los requerimientos necesarios para el desarrollo de la Aplicación Web, tantos técnicos, operativos y económicos en los cuales la institución cuenta con parte del equipo necesario, para con ellos poder elaborar y implantar correctamente la aplicación.

A medida que se conocieron las necesidades presentadas para el desarrollo de la Aplicación Web, se fue creando el diseño de interfaz y navegación, para la codificación de las misma, se utilizó el lenguaje de programación PHP 5.3.5, que está incluido en el editor profesional HTML Dreamweaver 8, conjuntamente con la consola de Mysql como manejador de la base datos, la aplicación Google Maps para la visualización de las paradas de las diferentes líneas de trasporte y como servidor Web se instaló el software WampServer 2.1.

Por último se aplicaron las pruebas funcionales técnicas y de integración: sin ningún inconveniente y luego se ejecuto cada opción que presenta el sistema resultando satisfactorio en el desempeño del mismo.

# **6. FINANCIACIÓN**

Agradecimiento al Politécnico Santiago Mariño y la Universidad Francisco de Paula Santander Ocaña, del proyecto titulado "Aplicación de los sistemas de información geográfica a la Provincia de Ocaña".

# **7. BIBLIOGRAFÍA**

- Alcón Ayuso, J., y Arauz Méndez, F. J., y Carmona Berriguete, I. (2008) Aplicación web para la geolocalización y monitorización en tiempo real de los recursos integrantes de una red grid, Madrid – España.
- Balestrini, M. (2009). Como se Elabora El Proyecto de Investigación. Caracas: BL Consultores Asociados.
- Hernández Sampieri, R. (2009) Metodología de la Investigación, McGraw-Hill Editores. México.
- Hurtado de Barrera (2009). Metodología de la investigación. Caracas, Venezuela: Editorial Sypal.
- Instituto Universitario Politécnico "Santiago Mariño" (2006), Manual de Trabajo Especial de Grado División de Planificación y Desarrollo. Investigación y Postgrado. Edo. Miranda.
- Jiménez, (2010). Diseño de Sistemas. [Documento en línea]. Disponible: www.bibliotecadigitalacademica.org. ve/harvester/index [Consulta: Enero, 2014].
- Mora, N. (2008). Diseño e implementación de un Servidor de Mapas Web para una Red Bioclimática en Montaña,

Universidad Nacional Experimental del Táchira (UNET), Venezuela.

- Méndez. (2010), Guía para la Elaboración de diseño de investigación en Ciencias Económicas, Contables y Administrativas. Segunda Edición. McGraw-Hill.
- Serrada, A. & Pérez, Carlos. (2012), Sistema de Geolocalización por Realidad Aumentada para la Universidad de Oriente Núcleo Sucre; Edo. Sucre – Venezuela.